# **2. ЕКОНОМІКО-МАТЕМАТИЧНЕ МОДЕЛЮВАННЯ ТА ІНФОРМАЦІЙНІ ТЕХНОЛОГІЇ В ЕКОНОМІЦІ**

удк 658.8:338.512:004

# **ІЗ ДОСВІДУ ЗАСТОСУВАННЯ КОМП'ЮТЕРНИХ СИСТЕМ В УПРАВЛІННІ СОБІВАРТІСТЮ ГОТОВОЇ ПРОДУКЦІЇ**

Лось В.О., к.е.н., доцент, Максишко Н.К., д.е.н., професор, Синяк М.О.

*Запорізький національний університет Україна, 69000, м. Запоріжжя, вул. Жуковського, 66*

### vitalos.2704@gmail.com

Сьогодні, в умовах стрімкого розвитку інформаційних технологій, сучасні промислові підприємства автоматизують усі ланки виробничого процесу. Автоматизація забезпечує перехід до більш якісного виробництва, оптимізацію виробничих процесів, покращення якості продукції та зниження її собівартості. У реальних ринкових умовах задача зниження собівартості стає дуже важливою для подальшого розвитку будьякого підприємства, адже є одним із головних показників, що впливає на самоокупність та рентабельність підприємства. Окрім того, собівартість продукції дає можливість оцінити рівень досягнення стратегії скорочення витрат у зміцненні конкурентоспроможних позицій всього підприємства. Однак, незважаючи на наявність значної кількості наукових досліджень з цієї теми, є потреба подальшого вирішення проблеми значного розриву між плановою і фактичною собівартістю. Постає питання, як скоротити витрати на виготовлення продукції. Якщо не приділяти цьому питанню достатньої уваги, це призводить до негативних наслідків – зменшення прибутку, ліквідності підприємства та рентабельності. У статті наведено технологію аналізу собівартості готової продукції з використанням комп'ютерної програми «1С: Підприємство». На прикладі підприємства ТОВ «Форт-Фуд» розглянуто процес розрахунку планової та фактичної собівартості готової продукції. Висвітлено об'єкт калькуляції в контексті різних видів продукції, що виготовляється підприємством. Визначено основні чинники, що впливають на собівартість готової продукції. Авторами досліджено та систематизовано основні статті витрат, що враховуються при визначенні собівартості. Також на основі отриманих результатів побудовано план-фактний аналіз собівартості випуску, на основі якого було виявлено значні відхилення між плановими та фактичними значеннями витрат. Завдяки проведеному аналізу визначено причини наявних відхилень, що сприятиме зниженню собівартості готової продукції.

*Ключові слова: фактична собівартість, планова собівартість, план-фактний аналіз, витрати, продукція.*

# **ИЗ ОПЫТА ПРИМЕНЕНИЯ КОМПЬЮТЕРНЫХ СИСТЕМ В УПРАВЛЕНИИ СЕБЕСТОИМОСТЬЮ ГОТОВОЙ ПРОДУКЦИИ**

Лось В.А., к.э.н., доцент, Максишко Н.К., д.э.н., профессор, Синяк М.А.

### *Запорожский национальный университет Украина, 69000, г. Запорожье, ул. Жуковского, 66*

Сегодня, в условиях стремительного развития информационных технологий, современные промышленные предприятия автоматизируют все звенья производственного процесса. Автоматизация обеспечивает переход к более качественному производству, оптимизацию производственных процессов, улучшение качества продукции и снижение ее себестоимости. В реальных рыночных условиях задача снижения себестоимости становится очень важной для дальнейшего развития любого предприятия, ведь являясь одним из главных показателей, который влияет на самоокупаемость и рентабельность предприятия. Кроме того, себестоимость дает возможность оценить уровень достижения стратегии сокращения расходов в укреплении конкурентоспособных позиций всего предприятия. Однако, несмотря на наличие значительного количества научных исследований по этой теме, есть потребность дальнейшего решения проблемы значительного разрыва между плановой и фактической себестоимостью. Возникает вопрос, как сократить расходы на изготовление продукции. Если не уделять этому вопросу достаточного внимания, это приводит к негативным последствиям – уменьшение прибыли, ликвидности предприятия и рентабельности. В статье рассмотрена технология анализа себестоимости готовой продукции с использованием компьютерной программы «1С: Предприятие». На примере предприятия ООО «Форт-Фуд» рассмотрен процесс расчета плановой и фактической себестоимости готовой продукции. Освещены объект калькуляции в контексте различных видов продукции,

производимой предприятием. Определены основные факторы, влияющие на себестоимость готовой продукции. Авторами исследованы и систематизированы основные статьи затрат, учитываемых при определении себестоимости. Также на основе полученных результатов построен план-фактный анализ себестоимости выпуска, на основе которого были выявлены значительные отклонения между плановыми и фактическими значениями расходов. Благодаря проведенному анализу определены причины имеющихся отклонений, что будет способствовать снижению себестоимости готовой продукции.

*Ключевые слова: фактическая себестоимость, плановая себестоимость, план-фактный анализ, расходы, продукция.*

# **FROM THE EXPERIENCE OF THE USE OF COMPUTER SYSTEMS IN MANAGING THE COST OF FINISHED PRODUCTS**

Los V.А., PhD of Economics, Associate Professor, Maksishko N.K., Doctor of Economics, Professor, Sinyak M.A.

> *Zaporizhzhia National University Ukraine, 69000, Zaporizhzhya, Zhukovsky str., 66*

Today, in the conditions of rapid development of information technologies, modern industrial enterprises automate all the links in the production process. Automation provides a transition to better production, the optimizing production processes, improving product quality and reducing its cost. In real market conditions, the task of reducing costs becomes very important for the further development of any enterprise. After all, it is one of the main indicators that affects the self-sufficiency and profitability of the enterprise. In addition, the cost price provides an opportunity to assess the level of achievement of the strategy of reducing costs in strengthening the competitive positions of the whole enterprise. However, despite the presence of a significant amount of scientific research on this topic, there is a need to further address the problem of a significant gap between the planned and actual cost. The question arises, how to reduce the cost of manufacturing products. If you do not pay enough attention to this issue, it leads to negative consequences – a decrease in profits, liquidity of the enterprise and profitability. The article considers the technology of analysis of the cost of finished products using the computer program "1C: Enterprise". On the example of the enterprise LLC "Fort-Food" the process of calculating the planned and actual cost of finished products is considered. The object of calculation in the context of various types of products produced by the enterprise is highlighted. The main factors affecting the cost of finished products are determined. The authors have investigated and systematized the main items of costs that are taken into account in determining the cost price. Also, based on the results obtained, a plan-factual analysis of the cost of production was constructed. On the basis of which there were revealed significant deviations between the planned and actual costs. Due to the analysis, the reasons for the existing deviations have been determined, which will help to reduce the cost of finished products.

*Key words: actual cost price, planned cost price, plan-fact analysis, expenses, products.*

### **ПОСТАНОВКА ПРОБЛЕМИ**

Використання сучасних комп'ютерних систем управління підприємством дає змогу керівникам аналізувати та управляти параметрами технологічних процесів, що здійснюються на підприємстві. На основі отриманих різнопланових звітів керівництво має змогу оперативно приймати обґрунтовані управлінські рішення. Сьогодні в Україні використовують велику кількість різноманітних комп'ютерних програм із автоматизації ведення обліку. Відповідно до [1] у топ 10 ERP систем для України входять OneBox, 1C:ERP, MS Dynamics ERP, IT-Enterprise, Парус-Підприємство та ін. Та найчастіше використовується саме «1С: Підприємство», оскільки ця комп'ютерна програма містить гнучкий потужний інструментарій для налаштування автоматизації багатопрофільних підприємств великого та середнього бізнесу з урахуванням кращих світових та вітчизняних практик. Тому досвід використання в реальній економіці саме інформаційної системи «1С: Підприємство» для автоматизації розрахунку собівартості продукції та її подальшого аналізу з метою оптимізації виробничих процесів, покращення якості продукції, зниження її собівартості представляє науково-практичний інтерес.

### **АНАЛІЗ ОСТАННІХ ДОСЛІДЖЕНЬ І ПУБЛІКАЦІЙ**

Питанням автоматизації процесів управління собівартістю виготовленої продукції присвячено багато праць вітчизняних науковців, серед яких А. В. Череп [2], Ю. А. Харченко [3], які проводили аналіз можливостей сучасних управлінських інформаційних систем та на основі виявлених недоліків визначали напрями удосконалення підсистеми обліку виробничої

діяльності підприємства. Городня Т. А. та Пизьо Т. З. [4] досліджували проблеми обліку витрат і калькулювання собівартості продукції та визначили фактори пошуку резервів ефективного управління собівартістю продукції. Рикуніч А. Ю. [5] розробив рекомендації<br>щодо залучення автоматизованих систем управління підприємством отримання щодо залучення автоматизованих систем управління підприємством отримання максимального результату від наявних калькуляційних методик, полегшення управлінського обліку та підвищення якості управлінських рішень.

Проте, незважаючи на значну кількість наукових досліджень у цьому напрямі, вивченню досвіду аналізу собівартості продукції виробничого підприємства із застосуванням комп'ютерних технологій не приділено достатньо уваги.

# **ФОРМУВАННЯ МЕТИ ДОСЛІДЖЕННЯ**

Метою роботи є представлення досвіду застосування комп'ютерної системи «1С: Підприємство» для управління собівартістю готової продукції.

# **ВИКЛАД РЕЗУЛЬТАТІВ ДОСЛІДЖЕННЯ**

Розглянемо технологію аналізу планової та фактичної собівартості готової продукції на прикладі підприємства ТОВ «Форт-Фуд». На основі отриманих результатів побудуємо планфактний аналіз собівартості випуску. Підприємство ТОВ «Форт-Фуд» має два напрями діяльності: виробництво майонезної продукції та оптова і роздрібна торгівля виготовленою продукцією. Підприємство виготовляє широкий асортимент майонезної продукції напівфабрикатів. Об'єктом аналізу обрано собівартість на такі види майонезної продукції: майонез «Форт» Домашній 33%, майонез «Форт» Справжній 67% та напівфабрикати.

На першому етапі визначимо вихідні дані аналізу в системі «1С: Підприємство», а саме:

 довідники: «Підрозділи», «Підрозділи організації», «Статті витрат», «Контрагенти», «Номенклатура», «Специфікації номенклатури», «Номенклатурні групи»;

 залишки товарно-матеріальних цінностей на складах, відомості щодо взаєморозрахунків з контрагентами – покупцями, постачальниками, банками та ін., а також грошові кошти на розрахунковому рахунку підприємства.

специфікація номенклатури для готової продукції та напівфабрикатів;

планові ціни на сировину та матеріали.

У контексті цього дослідження об'єктом калькулювання є одиниця продукції, тобто кінцевий продукт, виготовлений на підприємстві. Проте виникають випадки (у тому числі в цьому дослідженні), коли об'єктом калькулювання є напівфабрикат або окремі частини виробів.

Відомо [6], що для різних цілей використовуються різні види собівартості (виробнича, повна собівартість та собівартість реалізованої продукції), а для розрахунку собівартості враховуються різні статті витрат. У [7] досліджено та систематизовано основні статті витрат, що враховуються при визначенні собівартості. У цій роботі облік витрат на виробництво і калькуляцію собівартості продукції будемо здійснювати за такими кроками:

групування первісних витрат за статтями калькуляції та за об'єктами обліку витрат;

 визначення витрат і калькулювання собівартості продукції допоміжних виробництв та віднесення їх на основне виробництво;

- визначення собівартості браку;
- оцінка зворотних відходів;
- оцінка незавершеного виробництва;
- розподіл витрат між готовою продукцією та незавершеним виробництвом;

 розрахунок собівартості кожного об'єкта калькулювання та його калькуляційної одиниці.

На другому етапі аналізу проаналізуємо доступні ресурси, готові товари та наявні замовлення покупців. Послідовність формування звітів для цього в системі «1С: Підприємство» та їх призначення представимо на рис. 1.

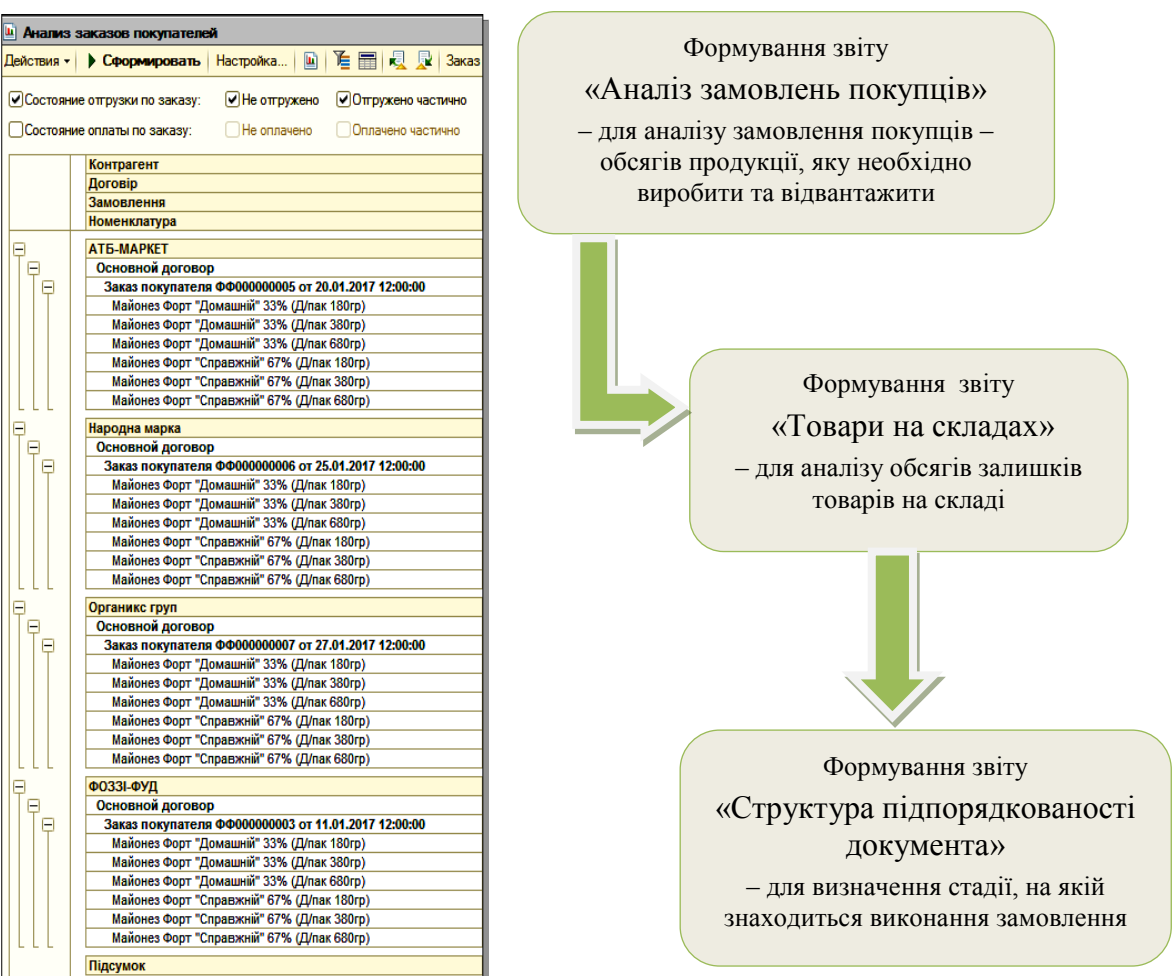

а) аналіз замовлень покупців

|                                                                              | <b>III</b> Товары на складах               |                                                                           |                   |                                                                                |                                      |            | – □ ×                                                                                   |               |       |               |
|------------------------------------------------------------------------------|--------------------------------------------|---------------------------------------------------------------------------|-------------------|--------------------------------------------------------------------------------|--------------------------------------|------------|-----------------------------------------------------------------------------------------|---------------|-------|---------------|
| Действия -                                                                   | • Сформировать Настройка   [11]            | 自由 マスタ                                                                    |                   |                                                                                | Период с:                            | $\sim$     | <b>I</b> no ∴.<br>                                                                      |               |       |               |
| Склад                                                                        |                                            | Равно                                                                     |                   | $\cdots$                                                                       |                                      |            |                                                                                         | <b>x</b>      |       |               |
| <b>• Номенклатура</b><br><b>B</b> rpyrine                                    |                                            |                                                                           | Готовая продукция |                                                                                |                                      |            | $ \times$                                                                               |               |       |               |
| Склад                                                                        |                                            |                                                                           |                   |                                                                                |                                      |            |                                                                                         |               |       |               |
|                                                                              | Номенклатура, Базова одиниця виміру        |                                                                           |                   | Початковий<br>залишок                                                          | Надходження                          | Видаток    | Кінцевий<br>залишок                                                                     |               |       |               |
| Основной склад                                                               |                                            |                                                                           |                   |                                                                                | 24,448,000                           | 20.978.000 | 3.440.000                                                                               |               |       |               |
|                                                                              | Майонез Форт "Домашній" 33% (Д/пак 180гр)  |                                                                           |                   | Структура подчиненности документа                                              |                                      |            |                                                                                         |               |       | – □ ×         |
|                                                                              | Майонез Форт "Домашній" 33% (Д/пак 380гр)  |                                                                           |                   |                                                                                |                                      |            |                                                                                         |               |       |               |
|                                                                              | Майонез Форт "Домашній" 33% (Д/пак 680гр)  |                                                                           |                   | $\vert x \vert$<br>且<br>P.                                                     | Вывести для текущего<br>$\mathbf{e}$ |            | Связанные документы (?)                                                                 |               |       |               |
|                                                                              | Майонез Форт "Справжній" 67% (Д/пак 180гр) |                                                                           |                   |                                                                                |                                      |            |                                                                                         |               |       |               |
|                                                                              |                                            | Майонез Форт "Справжній" 67% (Д/пак 380гр)<br>Документ                    |                   |                                                                                |                                      |            |                                                                                         |               | Сумма | Валюта        |
| Майонез Форт "Справжній" 67% (Д/пак 680гр)                                   |                                            |                                                                           |                   | <b>© [2<sup>2</sup>] Заказ покупателя ФФ000000010 от 15.12.2016 12:00:01</b>   |                                      |            |                                                                                         |               |       |               |
|                                                                              | Підсумок                                   |                                                                           |                   |                                                                                | 51 336,00 грн                        |            |                                                                                         |               |       |               |
| $\odot$ [ $\cong$ ] Заказ на производство ФФ000000010 от 15.12.2016 12:00:00 |                                            |                                                                           |                   |                                                                                |                                      |            |                                                                                         |               |       |               |
|                                                                              |                                            |                                                                           |                   |                                                                                |                                      |            | <sup>15.</sup> 12.2016 12:00:01 Требование накладная ФФ000000010 от 15.12.2016 12:00:01 |               |       |               |
|                                                                              |                                            |                                                                           |                   | <sup>[22]</sup> Отчет производства за смену ФФ000000010 от 27.12.2016 12:00:00 |                                      |            |                                                                                         |               |       |               |
|                                                                              |                                            |                                                                           |                   |                                                                                |                                      |            |                                                                                         |               |       |               |
|                                                                              |                                            | [12:00:02 Платежное поручение входящее ФФ000000006 от 15.12.2016 12:00:02 |                   |                                                                                |                                      |            |                                                                                         | 51 336.00 грн |       |               |
| б) товари на складах                                                         |                                            |                                                                           |                   | [望] Реализация товаров и услуг 中中000000011 от 20.12.2016 12:00:02              |                                      |            |                                                                                         |               |       | 51 336,00 грн |
|                                                                              |                                            |                                                                           |                   |                                                                                |                                      |            |                                                                                         |               |       |               |

в) структура підпорядкованості документа

Рис. 1. Схема та приклад послідовності вікон в системі «1С: Підприємство» для аналізу замовлень покупців, товарів на складах, та ступеня відвантаження товарів

На третьому етапі відбувається обробка замовлень покупців. Якщо замовлений покупцем продукт наявний на складі готової продукції, товар можна відразу реалізовувати, а якщо його недостатньо – оформлюється заявка на виробництво (рис. 2).

| Реализация товаров и услуг: продажа, комиссия. Проведен                                                                                                    |                                                                                              |                        |                                              |                                                                                            |                             |                                               |                                                                                                    |                          |                                      |                |                                                      |                                                                                                    |                                         | □×                    |              |  |
|----------------------------------------------------------------------------------------------------|----------------------------------------------------------------------------------------------|------------------------|----------------------------------------------|--------------------------------------------------------------------------------------------|-----------------------------|-----------------------------------------------|----------------------------------------------------------------------------------------------------|--------------------------|--------------------------------------|----------------|------------------------------------------------------|----------------------------------------------------------------------------------------------------|-----------------------------------------|-----------------------|--------------|--|
|                                                                                                    |                                                                                              |                        |                                              |                                                                                            |                             |                                               | Операция - Цены и валюта   Действия -   瞑   图   图   图   图   图   图   Pepeйти -   ② 三 晋 晋   Заполнить и провести   鷗 Оформить документы                                                    |                          |                                      |                |                                                      |                                                                                                    | $\frac{1}{K}$                           | $\mathbf{z}$          |              |  |
| Homep:                                                                                                    | 中中000000007                                                                                  |                        |                                              | от: 31.01.2017 12:00:00                                                                    |                             | 曲                                             | Отразить в:                                                                                                    | Vynp.yvere byx.yvere     |                                      |                |                                                      |                                                                                                    |                                         |                       |              |  |
| Q<br>Форт-Фуд, ООО<br>Организация:                                                                                                    |                                                                                              |                        |                                              |                                                                                            | Основной склад<br>Со склада |                                               |                                                                                                    |                          |                                      |                |                                                      |                                                                                                    |                                         |                       |              |  |
| Q<br>Органикс груп<br>Контрагент:                                                                                                    |                                                                                              |                        |                                              |                                                                                            |                             | Договор:                                      | Основной договор                                                                                                    |                          |                                      |                |                                                      |                                                                                                    | IQ                                      |                       |              |  |
|                                                                                                    |                                                                                              |                        |                                              |                                                                                            |                             |                                               |                                                                                                    |                          |                                      |                |                                                      |                                                                                                    |                                         |                       |              |  |
| Заказ покупат 3аказ покупателя ФФ000000007 от 27.01.2017 12:0 × Q<br>По сделке с покупателем долг контрагента 11 928,00 грн $ Q $<br>Товары (3 поз.)   Тара (0 поз.)   Услуги (0 поз.)   Дополнительно  <br>Счета учета<br>Авто. скидки<br>Печать |                                                                                              |                        |                                              |                                                                                            |                             |                                               |                                                                                                    |                          |                                      |                |                                                      |                                                                                                    |                                         |                       |              |  |
|                                                                                                    |                                                                                              |                        |                                              |                                                                                            |                             |                                               | ● B / Х ■ ← ↓ A   K   - Заполнить -   Подбор   Изменить   Состав набора                                                                                                    |                          |                                      |                |                                                      |                                                                                                    |                                         |                       |              |  |
| № Номенклатура                                                                                                    |                                                                                              |                        |                                              |                                                                                            |                             | Характеристика номенклатуры                   | Серия номенклатуры                                                                                                    |                          |                                      | Колич          | K.<br>E <sub>A</sub>                                 | Цена                                                                                                    | Сумма б                                 |                       |              |  |
| 1 Майонез Форт "Справжній" 67%                                                                                                    |                                                                                              |                        |                                              |                                                                                            |                             |                                               |                                                                                                    |                          |                                      | 100,000 шт     | 1, 0                                                 |                                                                                                    | 18,00<br>1800,00                        |                       |              |  |
| 2 Майонез Форт "Справжній" 67%                                                                                                    |                                                                                              |                        |                                              |                                                                                            |                             |                                               |                                                                                                    |                          |                                      |                | 220,000 ur<br>1,0                                    | 23,00                                                                                                    | 5 060,00                                |                       |              |  |
| 3 Майонез Форт "Справжній" 67%                                                                                                    |                                                                                              |                        |                                              |                                                                                            |                             |                                               |                                                                                                    |                          |                                      | 110,000 ur     | 1,0                                                  | 28.00                                                                                                    | 3 080,00                                |                       |              |  |
| $\blacksquare$                                                                                                    |                                                                                              |                        |                                              |                                                                                            |                             |                                               |                                                                                                    |                          |                                      |                |                                                      |                                                                                                    |                                         | Þ                     |              |  |
|                                                                                                    |                                                                                              |                        |                                              |                                                                                            |                             | Заказ покупателя: продажа, комиссия. Проведен |                                                                                                    |                          |                                      |                |                                                      |                                                                                                    |                                         |                       | □ ×          |  |
| Тип цен: Не заполнено!                                                                                                    |                                                                                              |                        |                                              |                                                                                            |                             |                                               | Операция • Цены и валюта   Действия •   및   图   ③   鷗 『일   ④ •   Перейти •   ②   글 뜌   Заполнить и провести   Анализ   Оформить реализацию   Файлы                                       |                          |                                      |                |                                                      |                                                                                                    |                                         |                       | $\mathbf{r}$ |  |
|                                                                                                    |                                                                                              | Homep:                 |                                              |                                                                                            |                             | 中中000000010 от: 15.12.2016 12:00:01   田       |                                                                                                    |                          |                                      |                |                                                      |                                                                                                    |                                         |                       |              |  |
| Комментарий:                                                                                                    |                                                                                              |                        | Организация:                                 | Форт-Фуд. 000                                                                              |                             |                                               | $\mathbb{R}$                                                                                                    |                          |                                      |                |                                                      |                                                                                                    |                                         |                       |              |  |
|                                                                                                    |                                                                                              |                        | Контрагент:                                  | <b>ФОЗЗІ-ФУД</b>                                                                           |                             |                                               | $\mathbf{a}$                                                                                                    | Договор                  |                                      |                | Основной договор                                     |                                                                                                    |                                         |                       | 의            |  |
|                                                                                                    |                                                                                              | Отгрузка:              | Cknan/rovnna:                                | 20.12.2016<br>Основной склад                                                               |                             | ■ Оплата: 15.12.2016                          | 曲<br>x                                                                                                    |                          | Б/счет, касса:                       |                | ПАТ "РАЙФФАЙЗЕН БАНК АВАЛЬ", м.Запоріжжя (Расч., у Q |                                                                                                    | По сделке с покупателем нет долга $ Q $ |                       |              |  |
|                                                                                                    |                                                                                              |                        |                                              |                                                                                            |                             |                                               |                                                                                                    |                          |                                      |                |                                                      |                                                                                                    |                                         |                       |              |  |
|                                                                                                    |                                                                                              |                        |                                              |                                                                                            |                             |                                               | Товары (6 поз.)   Тара (0 поз.)   Услуги (0 поз.)   Дополнительно   Автоматические скидки<br>● B ◆ X ■ 企 导 癿 和 Final Заполнить • Проверить • Подбор Изменить   Состав набора   Параметры |                          |                                      |                |                                                      |                                                                                                    |                                         |                       |              |  |
|                                                                                                    |                                                                                              |                        | № Номенклатура                               |                                                                                            |                             |                                               | Характеристика номенк                                                                                                    | Количест Ед.             |                                      | К.             | Цена                                                 | Cymma                                                                                                    | % Pyy<br>$\mathcal{I}_{\bullet}$ .      | Сумма                 |              |  |
|                                                                                                    |                                                                                              |                        |                                              | 1 Майонез Форт "Домашній" 33% (Д/пак 180гр)                                                |                             |                                               |                                                                                                    | 450,000 ur               |                                      | 1,000          | 15,00                                                | 6 750.00                                                                                                    |                                         | 6 750.00              |              |  |
|                                                                                                    |                                                                                              |                        |                                              | 2 Майонез Форт "Домашній" 33% (Д/пак 380гр)<br>3 Майонез Форт "Домашній" 33% (Д/пак 680гр) |                             |                                               |                                                                                                    | 360,000 ur<br>360.000 шт |                                      | 1,000<br>1.000 | 20,00<br>25.00                                       | 7 200,00<br>9 000.00                                                                                                    |                                         | 7 200,00<br>9 000,00  |              |  |
|                                                                                                    |                                                                                              |                        | 4 Майонез Форт "Справжній" 67% (Д/пак 180гр) |                                                                                            |                             |                                               | 100,000 uT                                                                                                    |                          | 1,000                                | 18,00          | 1800.00                                              |                                                                                                    | 1800.00                                 |                       |              |  |
|                                                                                                    | 5 Майонез Форт "Справжній" 67% (Д/пак 380гр)<br>6 Майонез Форт "Справжній" 67% (Д/пак 680гр) |                        |                                              |                                                                                            |                             |                                               |                                                                                                    | 650,000 uT<br>110,000 uT |                                      | 1,000<br>1.000 | 28.00                                                | 23,00 14 950,00<br>3 080 00                                                                                                    |                                         | 14 950,00<br>3 080,00 |              |  |
|                                                                                                    |                                                                                              |                        |                                              |                                                                                            |                             |                                               |                                                                                                    |                          |                                      |                |                                                      |                                                                                                    |                                         |                       |              |  |
|                                                                                                    |                                                                                              |                        |                                              |                                                                                            |                             |                                               |                                                                                                    |                          |                                      |                |                                                      |                                                                                                    |                                         |                       |              |  |
|                                                                                                    |                                                                                              | $\left  \cdot \right $ |                                              |                                                                                            |                             | Заказ на производство: Проведен               |                                                                                                    |                          | $\blacksquare$<br>$\square$ $\times$ |                |                                                      |                                                                                                    |                                         |                       |              |  |
|                                                                                                    |                                                                                              |                        | Тип цен: Не за                               |                                                                                            |                             |                                               |                                                                                                    |                          |                                      |                |                                                      | Действия $\cdot$   $\boxed{3}$   $\boxed{6}$   $\boxed{2}$   $\boxed{4}$   $\boxed{4}$   $\boxed{4}$   $\boxed{2}$   $\boxed{3}$   $\boxed{3}$   $\boxed{3}$   $\boxed{3}$   $\boxed{4}$   $\boxed{4}$   $\boxed{4}$   $\boxed{4}$   $\boxed{4}$   $\boxed{4}$   $\boxed{4}$   $\boxed{4}$   $\boxed{4}$   $\boxed{$<br>Файлы |                                         |                       |              |  |
|                                                                                                    |                                                                                              |                        |                                              |                                                                                            |                             |                                               |                                                                                                    |                          |                                      |                |                                                      |                                                                                                    |                                         |                       |              |  |
|                                                                                                    | 中中000000002 от: 27.01.2017 12:00:00 邮<br>Homep:<br>Комментарий                               |                        |                                              |                                                                                            |                             |                                               |                                                                                                    |                          | Q                                    |                |                                                      |                                                                                                    |                                         |                       |              |  |
|                                                                                                    |                                                                                              |                        |                                              |                                                                                            |                             | Организация: Форт-Фуд. ООО                    |                                                                                                    | q                        |                                      |                | Подразделение:                                       |                                                                                                    | Виробництво майонезу                    |                       |              |  |
|                                                                                                    |                                                                                              |                        |                                              | Запуск:                                                                                    |                             | 27.01.2017                                    |                                                                                                    |                          | Основной заказ на<br>производство:   |                |                                                      |                                                                                                    |                                         |                       |              |  |
|                                                                                                    |                                                                                              |                        |                                              | Исполнение:                                                                                |                             | 28.01.2017                                    |                                                                                                    |                          |                                      |                |                                                      |                                                                                                    |                                         |                       |              |  |
|                                                                                                    | Продукция и услуги (3 поз.)<br>Материалы (17 поз.)<br>Дополнительно                          |                        |                                              |                                                                                            |                             |                                               |                                                                                                    |                          |                                      |                |                                                      |                                                                                                    |                                         |                       |              |  |
| $\bigoplus$ $\bigoplus$ $\emptyset$ $\times$ $\bigoplus$ $\bigoplus$ $\bigoplus$ $\bigoplus$ $\bigoplus$ $\bigoplus$ $\bigoplus$ 3anoлнить -<br>Подбор   Изменить<br>Параметры                                                                    |                                                                                              |                        |                                              |                                                                                            |                             |                                               |                                                                                                    |                          |                                      |                |                                                      |                                                                                                    |                                         |                       |              |  |
|                                                                                                    |                                                                                              |                        |                                              | N٣                                                                                         | <b>Номенклатура</b>         |                                               | Характеристика ном                                                                                                    |                          | Количест                             | Eд.            | К.                                                   |                                                                                                    | Спецификация                            |                       | Заказ        |  |
|                                                                                                    |                                                                                              |                        |                                              |                                                                                            |                             | 1 Майонез Форт "Дом                           |                                                                                                    |                          | $50,000$ ut                          |                |                                                      | 1,000 Майонез Форт "Д                                                                                                    |                                         |                       | Заказ поку.  |  |
|                                                                                                    |                                                                                              |                        |                                              |                                                                                            |                             | 2 Майонез Форт "Дом                           |                                                                                                    |                          | 300,000 шт                           |                |                                                      | 1,000 Майонез Форт "Д                                                                                                    |                                         |                       | Заказ поку   |  |
|                                                                                                    |                                                                                              |                        |                                              |                                                                                            |                             | 3 Майонез Форт "Дом                           |                                                                                                    |                          | 360,000 шт                           |                |                                                      | 1,000 Майонез Форт "Д                                                                                                    |                                         |                       | Заказ поку.  |  |
|                                                                                                    |                                                                                              |                        |                                              |                                                                                            |                             |                                               |                                                                                                    |                          |                                      |                |                                                      |                                                                                                    |                                         |                       |              |  |
|                                                                                                    |                                                                                              |                        |                                              |                                                                                            |                             |                                               |                                                                                                    |                          |                                      |                |                                                      |                                                                                                    |                                         |                       |              |  |
|                                                                                                    |                                                                                              |                        |                                              |                                                                                            |                             |                                               |                                                                                                    |                          |                                      |                |                                                      |                                                                                                    |                                         |                       |              |  |
|                                                                                                    |                                                                                              |                        |                                              |                                                                                            |                             |                                               |                                                                                                    |                          |                                      |                |                                                      |                                                                                                    |                                         |                       |              |  |
|                                                                                                    |                                                                                              |                        |                                              | ᆌ                                                                                          |                             |                                               |                                                                                                    |                          |                                      |                |                                                      |                                                                                                    |                                         |                       | ►            |  |
|                                                                                                    |                                                                                              |                        |                                              | Комментарий:                                                                               |                             |                                               |                                                                                                    |                          |                                      |                |                                                      |                                                                                                    |                                         |                       |              |  |
|                                                                                                    |                                                                                              |                        |                                              |                                                                                            |                             |                                               |                                                                                                    |                          |                                      |                |                                                      |                                                                                                    |                                         |                       |              |  |
|                                                                                                    |                                                                                              |                        |                                              |                                                                                            |                             |                                               |                                                                                                    |                          |                                      |                | Заказ на производство   Печать   ОК   Записать       |                                                                                                    |                                         |                       | Закрыть      |  |

Рис. 2. Схема обробки замовлення, реалізації товарів та виробництва

У системі «1С: Підприємство» процес обробки замовлень покупців здійснюється шляхом «Документи» → «Управління продажами» → «Замовлення покупців» так:

 реалізація товару відбувається на підставі документа «Замовлення покупців», завдяки чому автоматично заповнюються поля контрагент, договір, склад, замовлення покупця;

 за відсутності товарів на складі необхідно його виготовити, а для цього на підставі документа «Замовлення покупців» створюється «Замовлення на виробництво»;

 для списання матеріалів зі складу використовується документ «Вимога-накладна», який створюється на підставі «Замовлення на виробництво»;

 для випуску товару з виробництва використовується «Звіт виробництва за зміну», який створюється на підставі «Замовлення на виробництво»;

 для запобігання накладок переходимо у вкладку «Звіти», обираємо «Виробництво» та зноску Виробництво «Графік замовлень».

Об'єктом наступного етапу аналізу є безпосередньо виробництво замовленої продукції. На цьому етапі у системі формуються накладні, за якими направляються сировина та матеріали у виробництво (рис. 3).

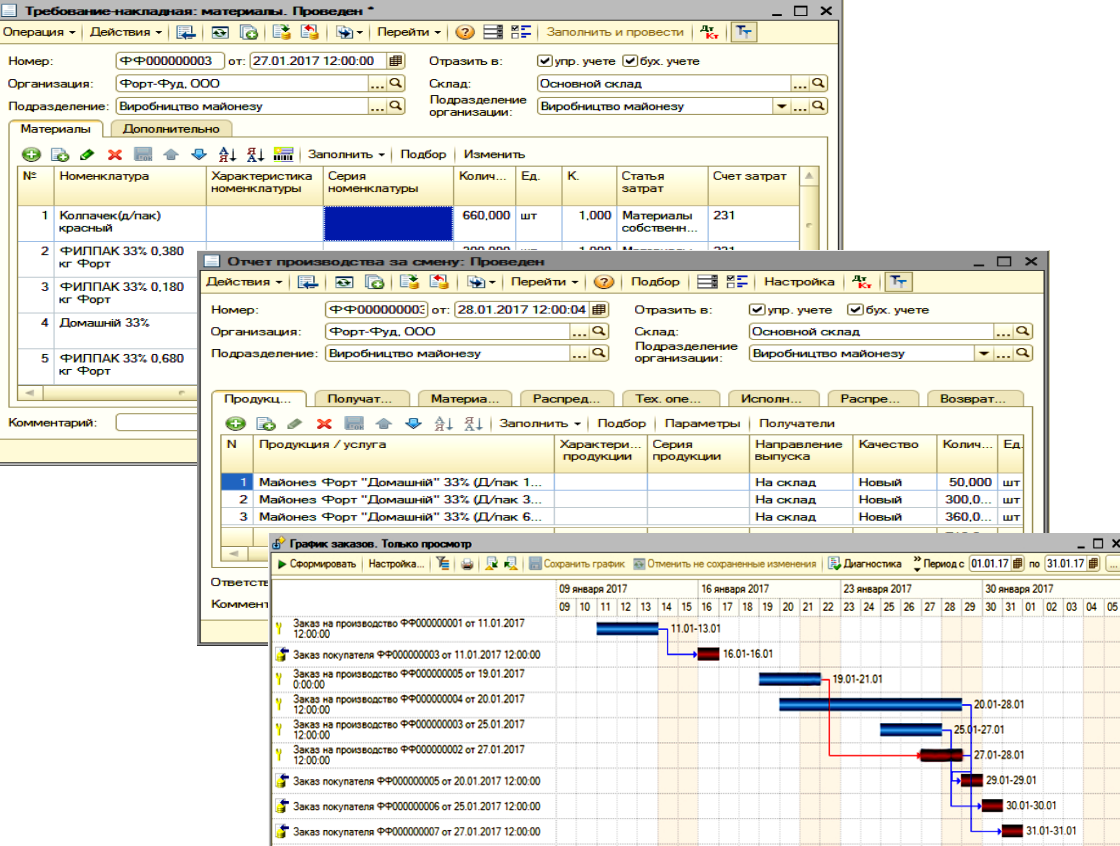

Рис. 3. Приклад послідовності вікон щодо виробництва та списання сировини і матеріалів у виробництво

П'ятим етапом аналізу є розрахунок планової та фактичної собівартості майонезу на ТОВ «ФОРТ-ФУД». Для розрахунку планової собівартості напівфабрикатів та готової продукції у вкладці «Довідники» обираємо вкладку «Управління виробництвом» та зноску «Розрахунок планової собівартості». Для визначення планової собівартості напівфабрикатів, наприклад, на 01.01.17 (рис. 4), на вкладці «Основна» відмічаємо (галочкою) поле «Номенклатура» та переходимо на вкладку «Виробництво».

| <b>В</b> Расчет плановой себестоимости *      |                                                          |                                                           |                        |                     |  |  |  |  |  |  |
|-----------------------------------------------|----------------------------------------------------------|-----------------------------------------------------------|------------------------|---------------------|--|--|--|--|--|--|
| Действия - к. 2 (2)<br>Номенклат<br>Основная  | Производст<br>Настройка р.                               |                                                           |                        |                     |  |  |  |  |  |  |
| Параметры                                     | Дата основной специфика. Расчет плановой себестоимости * |                                                           |                        | $ \Box$ $\times$    |  |  |  |  |  |  |
|                                               |                                                          |                                                           |                        |                     |  |  |  |  |  |  |
| Использовать свойства Действия •   #<br>Отбор | $\mathcal{L}$ (2)                                        |                                                           |                        |                     |  |  |  |  |  |  |
| $Q \times Z$                                  | Номенклат<br>Основная                                    | Настройка<br>Производс                                    | Косвенные<br>Результат | Установить          |  |  |  |  |  |  |
| <b>Done</b>                                   | Материальные                                             |                                                           |                        |                     |  |  |  |  |  |  |
| Вид воспроизводства                           | Метод расчета:                                           | По носмативам<br>$\ddotsc$                                | Изменить на процент:   | 0.00                |  |  |  |  |  |  |
| Номенклатура<br>✔<br>Вид номенклатуры         | Ha gany:                                                 | 01.01.2017 邮                                              | Изменить на сумму:     | 0.00                |  |  |  |  |  |  |
| Номенклатурная групп                          |                                                          | Определение стоимости: По выбранному типу цен<br>$\cdots$ | Округлить до:          | 0.01<br>$\ldots$    |  |  |  |  |  |  |
|                                               | Тип цен номенклатуры:                                    | Q<br>Плановая с/с ГП и ПФ                                 |                        |                     |  |  |  |  |  |  |
|                                               | Оплата труда и отчисления на соц. нужды                  |                                                           |                        |                     |  |  |  |  |  |  |
|                                               | Метод расчета:                                           | По нормативам<br>                                         | Изменить на процент:   | 0.00                |  |  |  |  |  |  |
|                                               | За период с                                              | 01.12.2016 <b>B</b> no 31.12.2016 <b>B</b>                | Изменить на сумму:     | 0.00                |  |  |  |  |  |  |
|                                               |                                                          |                                                           | Округлить до:          | 0.01<br><b>Alla</b> |  |  |  |  |  |  |
|                                               | Амортизация                                              |                                                           |                        |                     |  |  |  |  |  |  |
|                                               | Метод расчета:                                           | По фактической себестоимости<br>٠                         | Изменить на процент:   | 0.00                |  |  |  |  |  |  |
|                                               | За период с                                              | 01.12.2016 <b>ill</b> no 31.12.2016                       | Изменить на сумму:     | 0.00                |  |  |  |  |  |  |
|                                               | Прочие                                                   |                                                           | Округлить до:          | 0.01<br><b>ARR</b>  |  |  |  |  |  |  |
|                                               | Метод расчета:                                           | По фактической себестоимости                              | Изменить на процент:   | 0.00                |  |  |  |  |  |  |
|                                               | За период с                                              | 01.12.2016 <b>1 no</b> 31.12.2016                         | Изменить на сумму:     | 0.00                |  |  |  |  |  |  |
|                                               |                                                          |                                                           | Округлить до:          | 0.01<br><b>ARA</b>  |  |  |  |  |  |  |

Рис. 4. Вікно визначення *парам*етрів номенклатури для розрахунку собівартості

Із рис. 4 видно, що для розрахунку собівартості для матеріальних витрат та витрат на оплату праці обрано метод розрахунку за нормативами, а для амортизації та інших витрат – за фактичною собівартістю. У результаті проведених розрахунків отримано планову собівартість напівфабрикатів для виробництва майонезу (рис. 5).

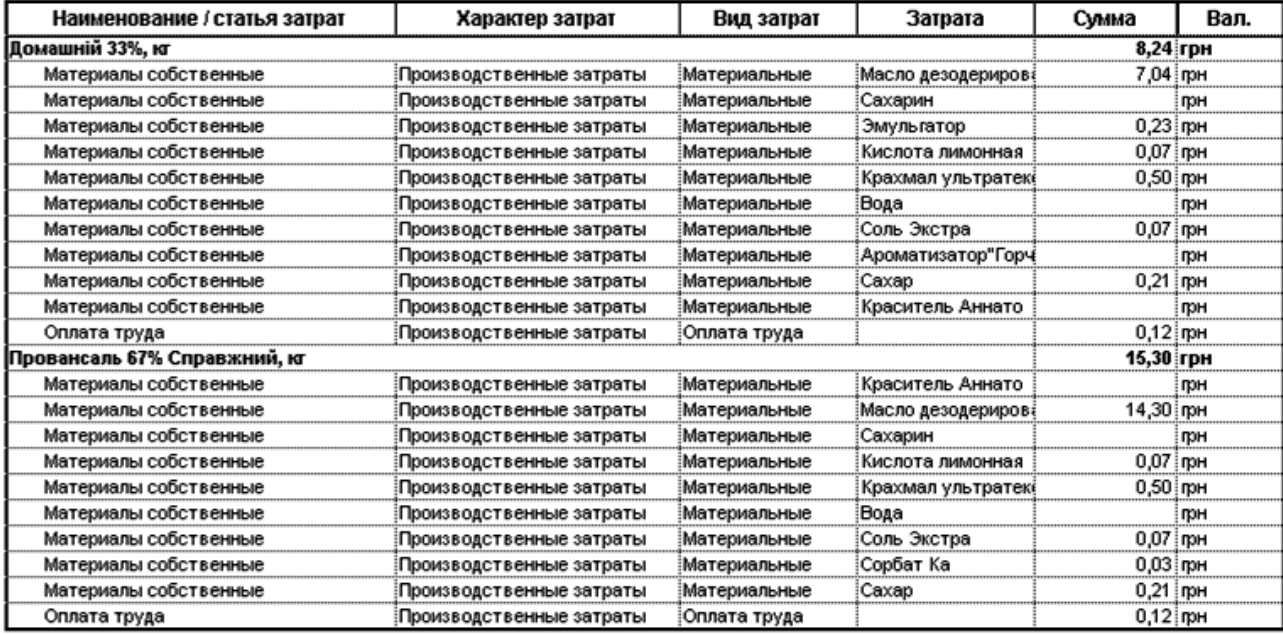

# Расчет плановой себестоимости

Рис. 5. Вікно виводу складових планової собівартості напівфабрикатів

Визначивши планову собівартість напівфабрикатів, переходимо до розрахунку безпосередньо собівартості готової продукції – майонезу двох видів («Домашній 33%» та «Справжній 67%»), які виготовляються на підприємстві ТОВ «ФОРТ-ФУД». Зазначимо, що на підприємстві готову продукцію пакують в упаковки вагою 180 гр., 360 гр. та 680 гр., тому виконаємо розрахунок планової собівартості для усіх зазначених варіантів продукції (рис. 6).

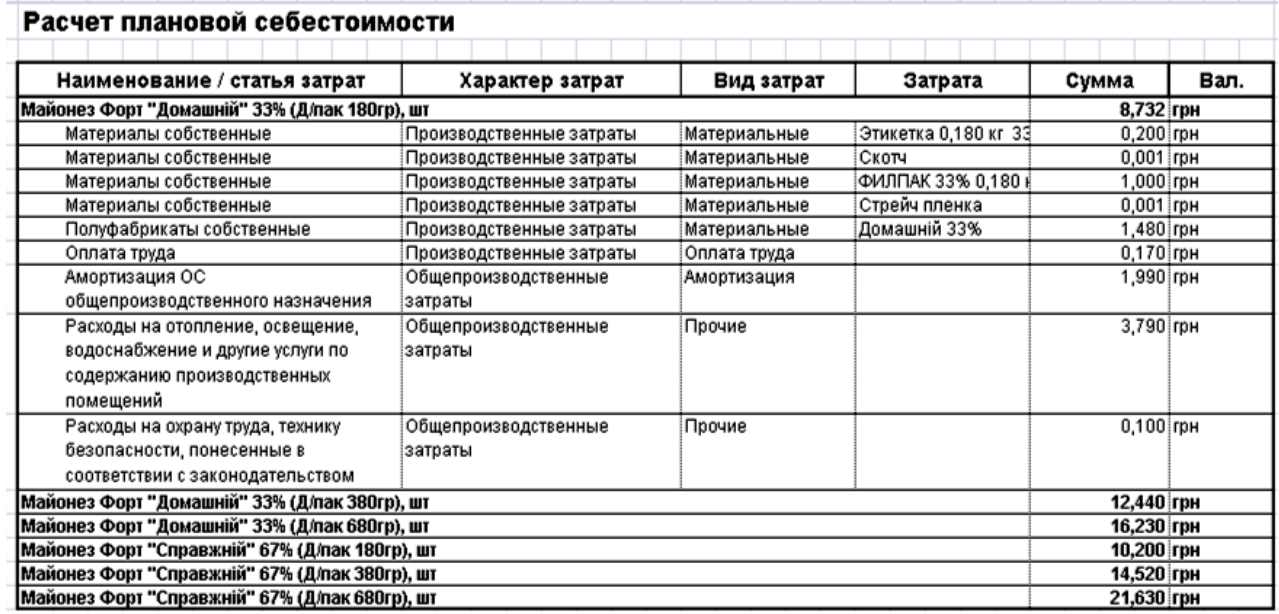

Рис. 6. Вікно розрахунку планової собівартості готової продукції ТОВ «ФОРТ-ФУД»

Далі (для порівняння з плановими значеннями) проаналізуємо фактичну собівартість продукції. Для цього у вкладці «Звіти» обираємо вкладку «Витрати» та зноску «Витрати на випуск» (рис. 7).

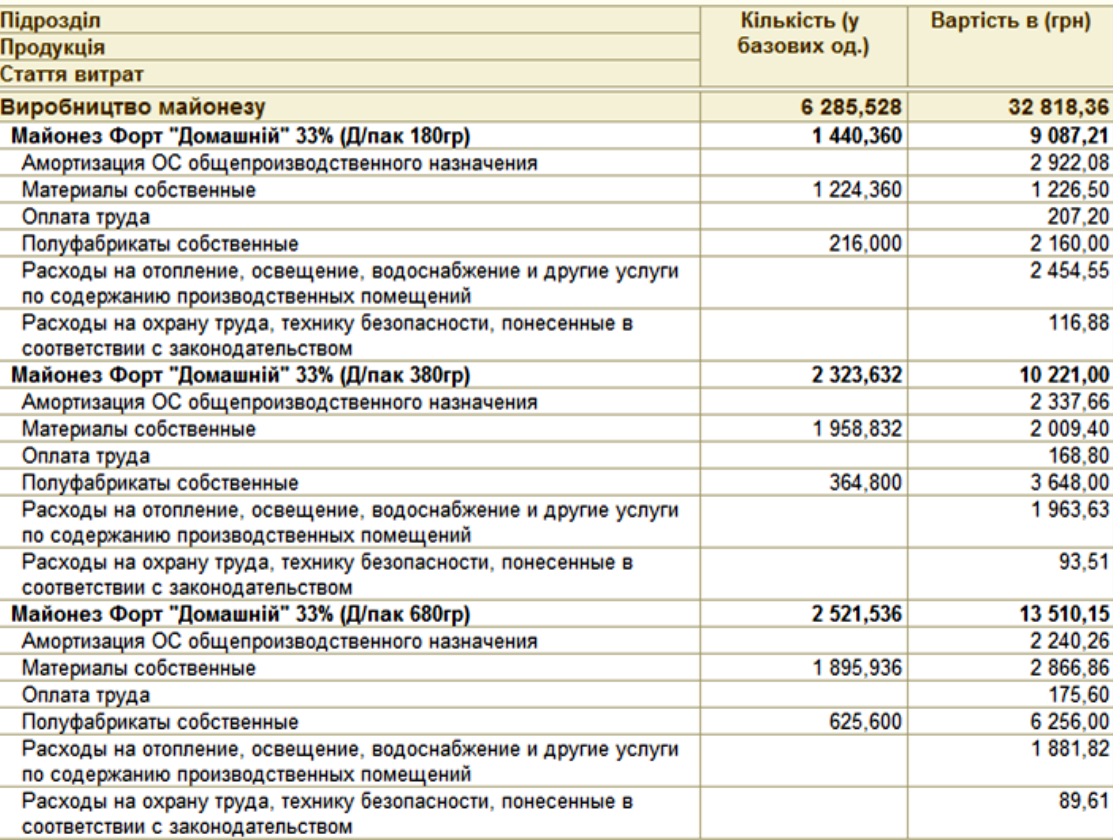

Рис. 7. Вікно розрахунку фактичної собівартості готової продукції ТОВ «ФОРТ-ФУД»

У результаті отримали як планову, так і фактичну собівартість готової продукції.

На останньому етапі проводимо порівняння собівартості за допомогою звіту «План-фактний аналіз собівартості випуску» (рис. 8).

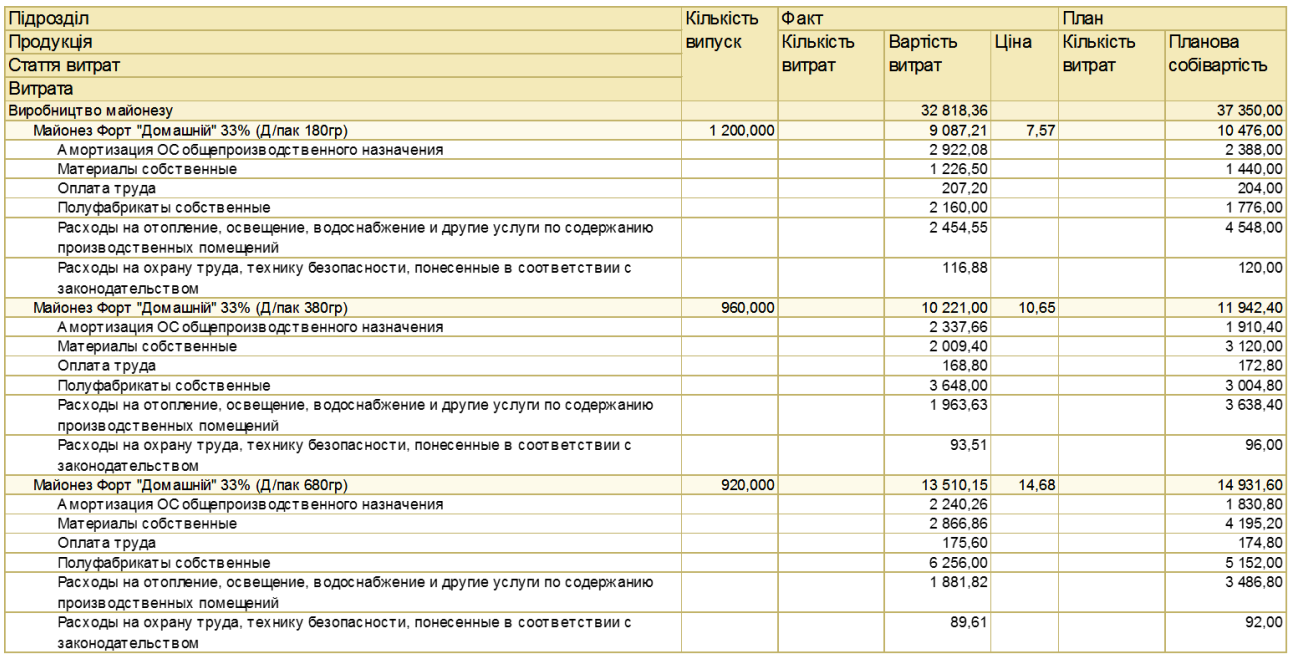

Рис. 8. Вікно «План-фактний аналіз собівартості випуску продукції»

Проводячи порівняння фактичної собівартості з плановою (рис. 8), можемо зробити висновок, що за всіма видами готової продукції маємо перевищення фактичної собівартості над плановою. У табл. 1 наведено порівняння фактичної та планової собівартості за всіма видами продукції, що виготовляється підприємством.

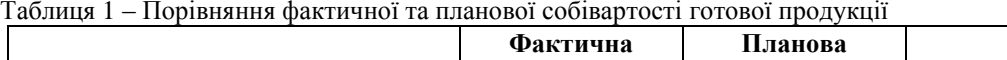

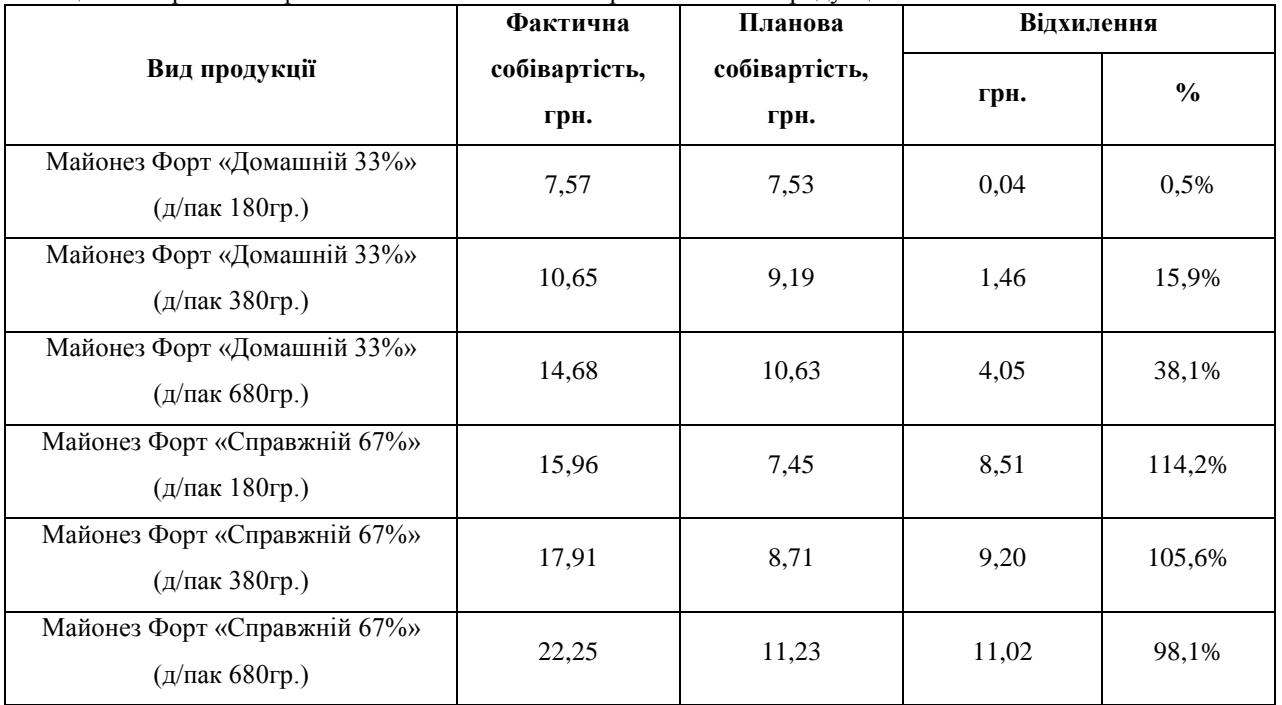

Із табл. 1 випливає, що найбільше зросла фактична собівартість для майонезу «Справжній 67%» майже у два рази від запланованої. Так, для майонезу «Справжній 67%» (д/пак 180 гр.) на 114,2% або на 8,51 грн., майонезу «Справжній 67%» (д/пак 380 гр.) на 105,6% або на 9,2 грн. Найменше відхилення фактичної собівартості від планової маємо для майонезу «Домашній 33%» (д/пак 180 гр.) – лише на 0,5% або на 4 копійки.

Зумовлене таке зростання собівартості станом на січень місяць 2017 року, переважно новою, ст. 3 Закону «Про оплату праці», за якою запроваджуються гарантії забезпечення мінімальної заробітної плати, яка у 2017 році зросла на 54,7%. Ще одним ключовим чинником зростання витратної частини на виробництво і зберігання продукції стало збільшення цін на комунальні послуги (опалення, освітлення, водопостачання, та інше). Також зросла закупівельна ціна на сировину та збільшилася більше ніж на 18% амортизація (за рахунок модернізації обладнання), яка впливає на залишкову собівартість. Для оптимізації виробництва та зниження собівартості готової продукції пропонується проведення ряду заходів, а саме:

– скорочення витрат на оплату праці: чинне українське трудове законодавство дозволяє компаніям скорочувати як кількість співробітників, так і їхню заробітну плату внаслідок скорочення ставки;

– скорочення витрат на сировину і матеріали: для скорочення витрат на купівлю сировини і матеріалів ТОВ «ФОРТ-ФУД» може переглянути на свою користь умови контрактів з існуючими постачальниками або знайти нових постачальників;

– використання менш коштовних компонентів, де це можливо: підприємство може навіть внести конструктивні зміни в продукцію, що випускається для того, щоб мати можливість перейти на нові матеріали;

– здійснення закупівель матеріалів спільно з іншим покупцем в одного постачальника. Наприклад, дві торгові компанії можуть здійснювати спільну закупівлю для того, щоб отримати більшу знижку за обсяг;

– впровадження ресурсозберігаючих технологічних процесів, що дозволить економити на вартості сировини та енергоресурсів.

### **ВИСНОВКИ**

У статті викладено досвід застосування комп'ютерної системи «1С: Підприємство» в управлінні собівартістю готової продукції виробничого підприємства. Наведена технологія аналізу собівартості продукції складається з шести послідовних етапів. У результаті проведених розрахунків планової та фактичної собівартостей на основі наявних вихідних даних сформовано звіт «План-фактний аналіз собівартості випуску» для порівняння значень витрат фактичної та планової собівартостей. За результатами аналізу цього звіту виявлено значні відхилення між плановими та фактичними значеннями витрат: за деякими видами продукції відхилення становило понад 70%. Подальше дослідження дозволило визначити причини таких відхилень та запропонувати перелік управлінських рішень, які дадуть змогу знизити фактичну собівартість продукції, що своєю чергою дасть змогу покращити фінансові результати підприємства, сприятиме підвищенню його конкурентоздатності на ринку.

Наведений поточний аналіз і контроль собівартості доцільно проводити щомісяця. Це дозволить своєчасно контролювати небажані відхилення від плану, стежити за тенденціями зміни фінансових результатів протягом року. Досвід застосування комп'ютерної системи в управлінні собівартістю готової продукції є корисним для прийняття рішень керівництвом підприємства щодо впровадження та удосконалення комп'ютерних технологій для управління підприємством. Це підтверджено плідною співпрацею авторів та керівництвом ТОВ «ФОРТ-ФУД».

#### **ЛІТЕРАТУРА**

- 1. Топ 10 ERP систем для України URL: www.livebusiness.com.ua/tools/erp/ (дата звернення: 10.09.2017).
- 2. Череп А. В. Можливості застосування нових організаційних структур управління з метою зниження собівартості продукції. *Вісник Національної академії державного управління при Президентові України*. 2005. № 2. С. 208–215.
- 3. Харченко Ю. А. Автоматизація процесів управління собівартістю виготовлення продукції промислового підприємства. *Економічний простір*. 2015. № 104. С. 229–236
- 4. Городня Т. А., Пизьо Т. З. Оптимізація собівартості продукції підприємства. *Науковий вісний НЛТУ України*. 2011. Вип. 21.1. С. 326–330.
- 5. Рикуніч А. Ю. Аналіз методів розрахунку собівартості продукції машинобудівних підприємств та залучення функціоналу автоматизованих систем управління підприємством з метою підвищення якості управлінського обліку. *Науковий вісник ЧДІЕУ*. 2011. № 2(10). С. 151–160.
- 6. Системи та методи обліку витрат і калькулювання собівартості продукції. URL : http://pidruchniki.com/13650714/buhgalterskiy\_oblik\_ta\_audit/sistemi\_metodi\_obliku\_vitrat\_kalkulyuvannya\_s obivartosti\_produktsiyi (дата звернення: 17.09.2017).
- 7. Азаренкова Г. М., Журавель Т. М., Михайленко Р. М. Фінанси підприємств : навч. посіб. 3-тє вид., виправл. і доп. Київ : Знання-Прес, 2009. 299 с.

#### **REFERENCES**

- 1. Top 10 ERP systems for Ukraine (2017), available at: www.livebusiness.com.ua/tools/erp/ (accessed September 10, 2017).
- 2. Cherep, A.V. (2005), "Possibilities of application of new organizational structures of management in order to reduce the cost of production", *Visnyk Natsionalnoi akademii derzhavnoho upravlinnia pry Prezydentovi Ukrainy*, vol. 2, pp. 208-215.
- 3. Kharchenko, Yu.A. (2015), "Automation of cost control processes for production of industrial enterprises", *Ekonomichnyj prostir*, vol. 104, pp. 229-236.
- 4. Horodnia, T.A. and Pyzo, T.Z. (2011), "Optimization of the cost of production of the enterprise", *Naukovyj visnyj NLTU Ukrainy*, vol. 21.1, pp. 326-330.
- 5. Rykunich, A.Yu. (2011), "Analysis of the methods for calculating the cost of production of machine-building enterprises and the attraction of the functional of automated systems of enterprise management with the purpose of improving the quality of managerial accounting", *Naukovyj visnyk ChDIEU*, vol. 2(10), pp. 151-160.

of enterprises], 3rd kind, corrected. and add, Znannya-Pres, Kyiv, Ukraine.

obivartosti\_produktsiyi (accessed September 17, 2017).

УДК 336.5.053.4

# **АНАЛІЗ СТРУКТУРИ ВИДАТКІВ ДЕРЖАВНОГО БЮДЖЕТУ КРАЇН: ВІДПОВІДНІСТЬ ПРАВИЛУ «ЗОЛОТОГО ПЕРЕРІЗУ»**

6. "Systems and methods of accounting for costs and calculating the cost of production" (2017), available at: http://pidruchniki.com/13650714/buhgalterskiy\_oblik\_ta\_audit/sistemi\_metodi\_obliku\_vitrat\_kalkulyuvannya\_s

7. Azarenkova, G.M., Zhuravel, T.M. and Mihaylenko, R.M. (2009), *Finansi pidpriemstv : navch. posib.* [Finances

Макаренко О.І., к.е.н., доцент, Максименко В.О.

*Запорізький національний університет Україна, 69600, м. Запоріжжя, вул. Жуковського, 66*

#### vladka140@gmail.com

У статті досліджено структуру видатків державного бюджету України та визначено, що видатки бюджету мають розподілятися збалансовано. Під збалансованою (гармонійною) структурою вважали таку структуру, яка відповідає правилу «золотого перерізу», тому що застосування принципу гармонійності дозволяє ефективно управляти складними соціально-економічними системами. Проведено порівняльний аналіз структури видатків України з економічно розвиненими країнами, а саме Португалією та Естонією, визначено відповідність їхньої структури правилу «золотого перерізу». При цьому було досліджено розподіл видатків бюджету за функціональною класифікацією, яка враховує стратегічні пріоритети та фактичний рівень розвитку окремих сфер діяльності держави. Виокремлено загальні та відмінні риси їх структури, що дає можливість збалансувати структуру видатків державного бюджету України. У теперішній час стратегії розвитку країн формулюються або тільки з урахуванням розвитку економіки (на матеріальному рівні), або основна увага приділяється підвищенню рівня та умов життя населення, причому розглядаються знову в основному економічні і соціальні аспекти. При цьому не аналізується сформована структура цілей повної, а тим більше не стоїть питання про те, наскільки збалансовано представлено в цій структурі як цілі (інтереси) різних активних елементів системи, так і різні цілі окремо взятого елемента. Розглянуто основні принципи структуризації цілей економічної системи. Визначені чотири напрями збалансованої системи – «достаток», «правда», «добро» та «краса», кожен з яких відповідає своїй цілі. Висвітлено важливі властивості запропонованої структури збалансованої системи. Використовуючи правило «золотого перерізу», визначено збалансовану структуру розподілу видатків бюджету. За проведеними розрахунками визначено, що з 2007 р. по 2009 р. Україна була найближчою до збалансованої структури державних видатків. Останні роки, починаючи з 2012 р., Португалія показує найкращі результати, які знаходяться близько до збалансованої структури. Естонія з 2013 р. по 2014 р. знаходиться найдалі від збалансованої структури державних видатків.

*Ключові слова: збалансована структура державних видатків, правило «золотого перерізу», структура видатків державного бюджету країн, структура цілей управління.*

### **АНАЛИЗ СТРУКТУРЫ РАСХОДОВ ГОСУДАРСТВЕННОГО БЮДЖЕТА СТРАН: СООТВЕТСТВИЕ ПРАВИЛУ «ЗОЛОТОГО СЕЧЕНИЯ»**

Макаренко Е.И., к.э.н., доцент, Максименко В.А.

*Запорожский национальный университет Украина, 69600, г. Запорожье, ул. Жуковского, 66*

В статье исследована структура расходов государственного бюджета Украины и определено, что расходы бюджета должны распределяться сбалансированно. В сбалансированной (гармоничной) структурой считали такую структуру, которая соответствует правилу «золотого сечения», потому что применение принципа гармоничности позволяет эффективно управлять сложными социально-экономическими системами. Проведен сравнительный анализ структуры расходов Украины с экономически развитыми странами, в частности, Португалией и Эстонией, определено соответствие их структуры правилу «золотого сечения». При этом исследовано распределение расходов бюджета по функциональной классификации, учитывающей стратегические приоритеты и фактический уровень развития отдельных сфер деятельности государства. Выделены общие и отличительные черты их структуры, что позволяет сбалансировать структуру расходов